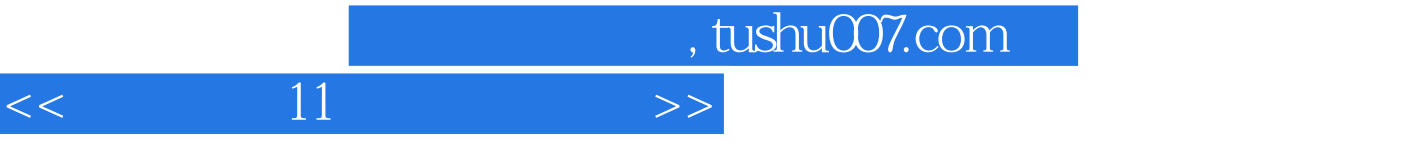

 $<<$  11  $>>$ 

- 13 ISBN 9787115173171
- 10 ISBN 7115173176

出版时间:2008-2

页数:363

字数:723000

extended by PDF and the PDF

更多资源请访问:http://www.tushu007.com

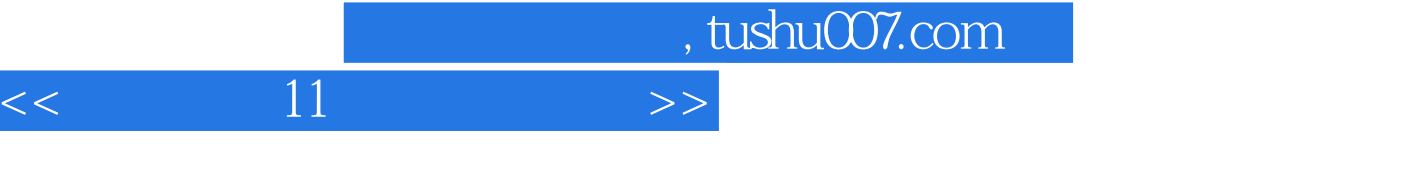

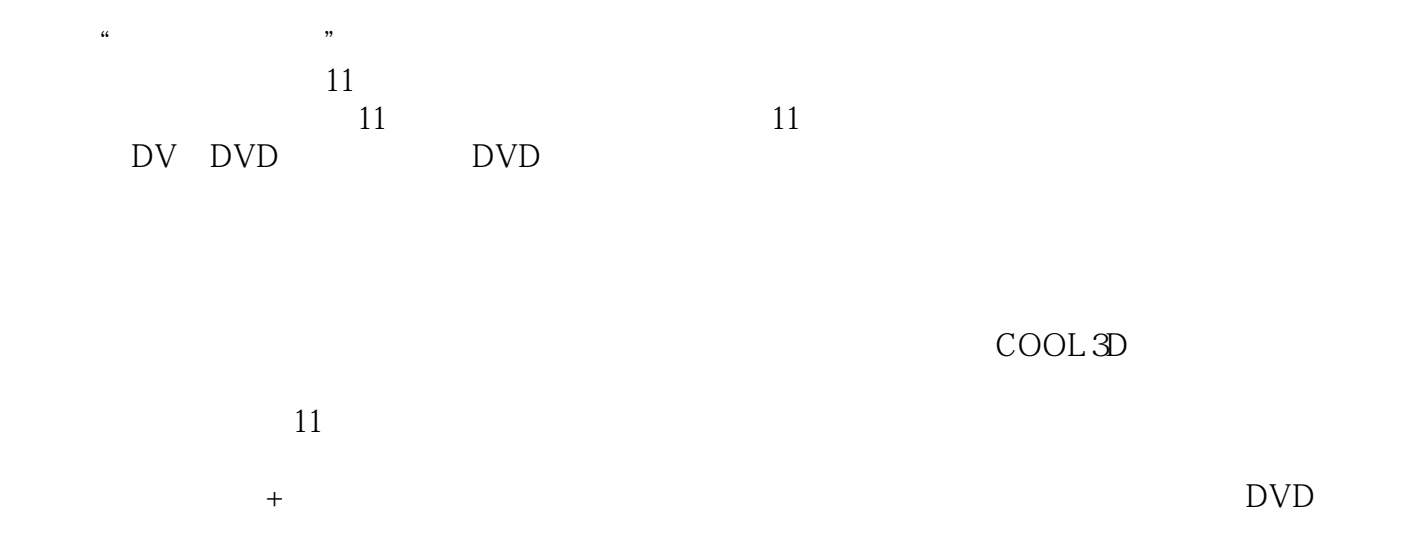

 $\rm DVD$  65

## $<<$  and  $11$  and  $>>$

1 1.1 11 1.1.1 HDV 1.1.2 HDD 1.1.3 AVCHD 1.1.4 5.1 1.1.5  $1.1.6$  1.1.7 1.1.8 1.1.9 1.1.10 DV DVD 1.1.11 1.1.12 MPEG-4 1.1.13 1.1.14 1.1.15 1.1.16  $1.1.17$   $1.1.18$   $1.1.19$  $1.1.20$   $1.1.21$   $1.1.22$   $1.1.23$  $1.1.24 \text{MPEG}$   $1.2$   $11$   $1.3$   $11$  /  $1.4$ 11 1.5 1.6 11 1.7 11 1.7 1.7.1 1.7.2 1.7.3 DVD 1.7.4 :9 1.7.5 1.8 " 1.81 1.82 1.83 1.9  $11 \t1.10$   $11 \t2$   $2.1$   $2.2$   $2.21$  DV  $222$  DV  $23$  DV  $24$   $241$  $2.42$  2.4.3  $2.44$   $2.45$   $2.46$   $2.47$  $2.48$  2.49  $2.5$  2.8  $2.7$  2.8  $281$  DVB-T  $282$  2.8.3  $6$  2.84 2.85 2.86 2.87 90° 288 90° 289 2810 29 DVD/DVD-VR 2.10  $2.11$  2.11.1  $2.11.2$  $2.11.3$  2.12 2.12.1 2.12.2 2.12.2 2.12.2  $2.12.3$  2.12.4  $2.12.5$  2.12.6  $2.12.7$  2.13  $2.13$   $2.131$   $2.132$  $2.133$  3 DV DVD 3.1 DV DVD  $32$  DV  $33$  4  $41$ 4.2 4.3 4.3.1 4.3.2 4.3.3  $4.4$   $4.4$   $4.4$   $4.4$  $4.4.4$   $4.4.5$   $4.4.6$  $447$   $448$   $449$  $4.410$   $4.411$   $4.5$   $4.6$  $461$  4.6.2  $463$  $464$  465  $466$ 4.7 1 1 1 4.7.1  $4.7 \times 4.7 \times 4$  $47.4$   $47.5$   $5$   $51$  $51.1$   $51.2$   $51.3$  $\rm{DMA}$  5.1.4  $\rm{5.1.5}$  5.1.6  $\rm{5.1.6}$  $5.2$   $5.3$  DV  $5.31$  DV  $5.31$   $5.32$  $5.33$  5.34 DVD 5.3.5 DV  $5.36$   $5.37$  DV  $5.38$ 5.3.9 DV 5.3.10 MPEG 5.4 DVD 5.5 5.51 VCR HDV/DV 5.5.2 I.link 5.5.3 HDV  $554$  5.54 5.6 5.61 S  $562$  5.63 5.7 5.8  $5.9$   $5.10$   $6$   $6.1$  $62$  6.2.1 6.2.2  $62$  $623$  6.2.4  $624$  6.2.5 6.2.6  $626$ 

## $<<$  11

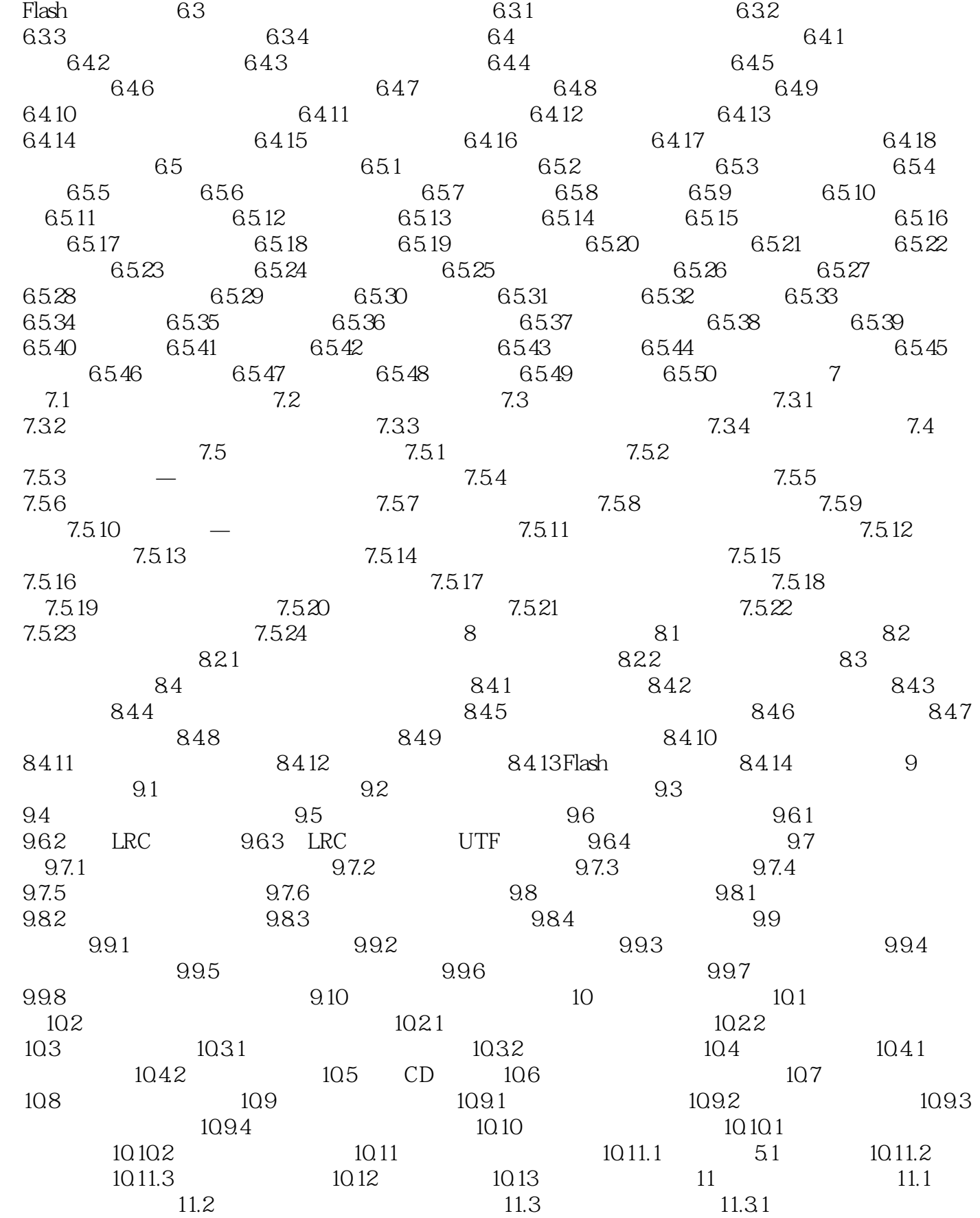

## $<<$  11

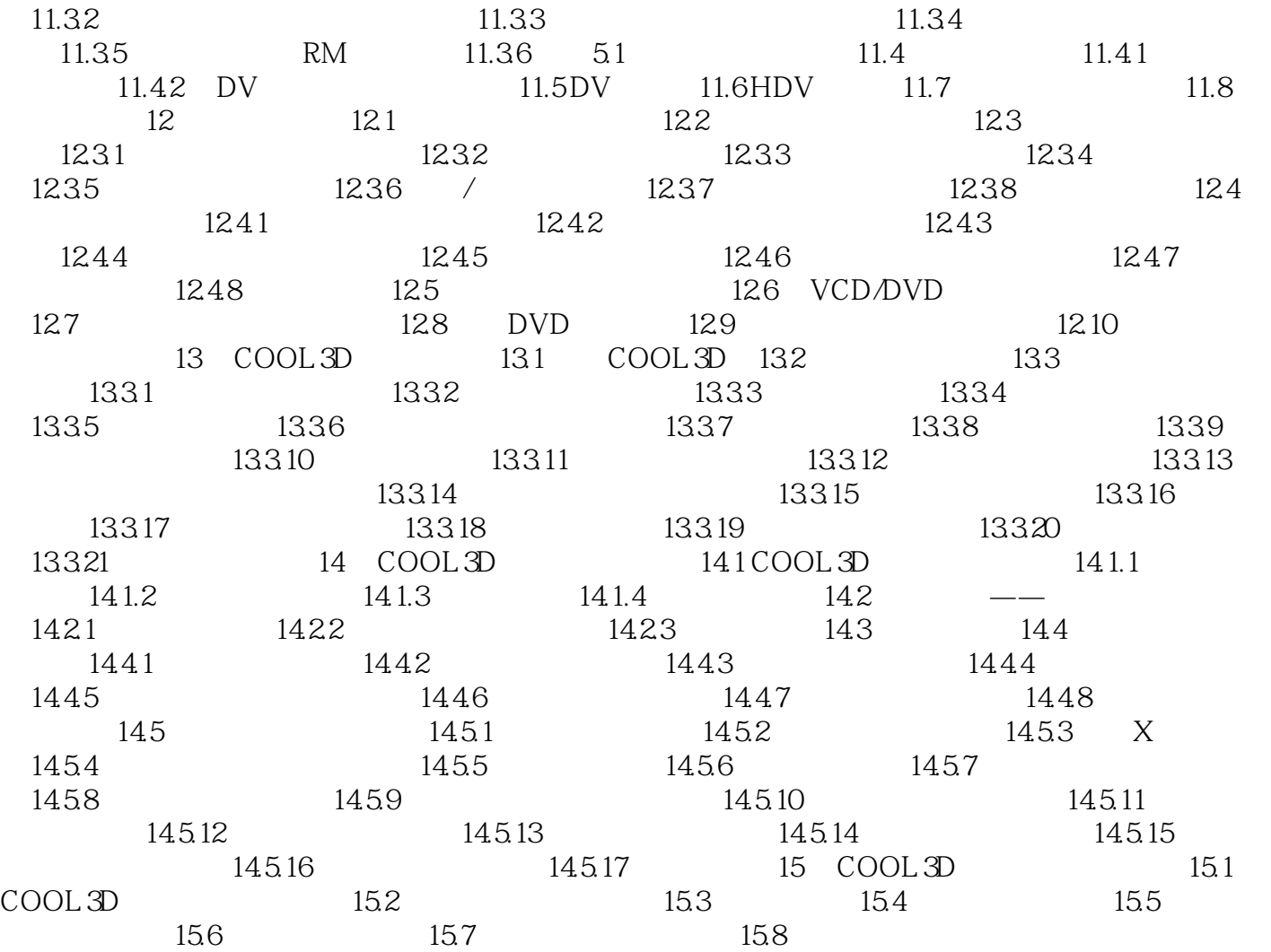

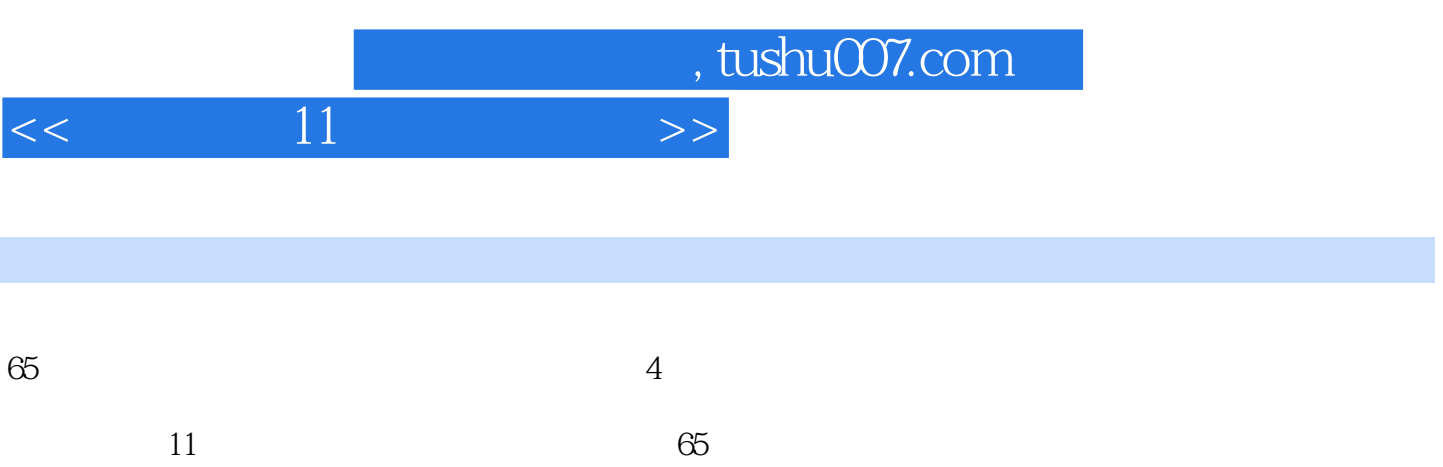

 $15$ 

 $100$ 

超大容量DVD多媒体教学光盘,65个案例的全程同步多媒体语音视频教学就像有一位专业的老师在您

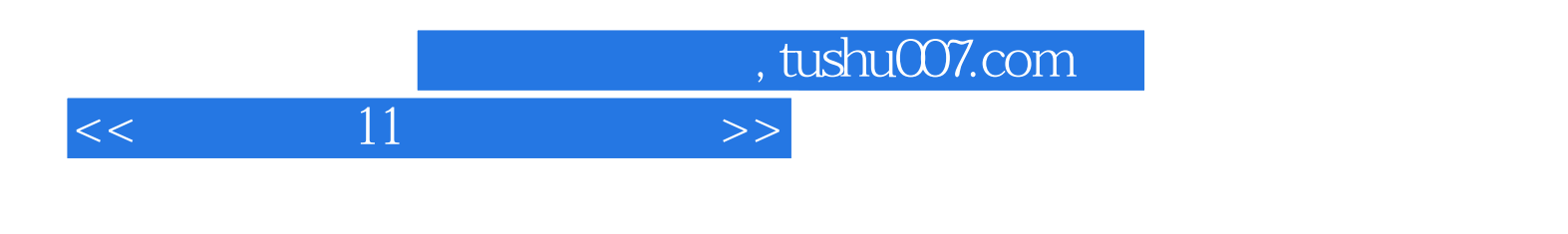

本站所提供下载的PDF图书仅提供预览和简介,请支持正版图书。

更多资源请访问:http://www.tushu007.com